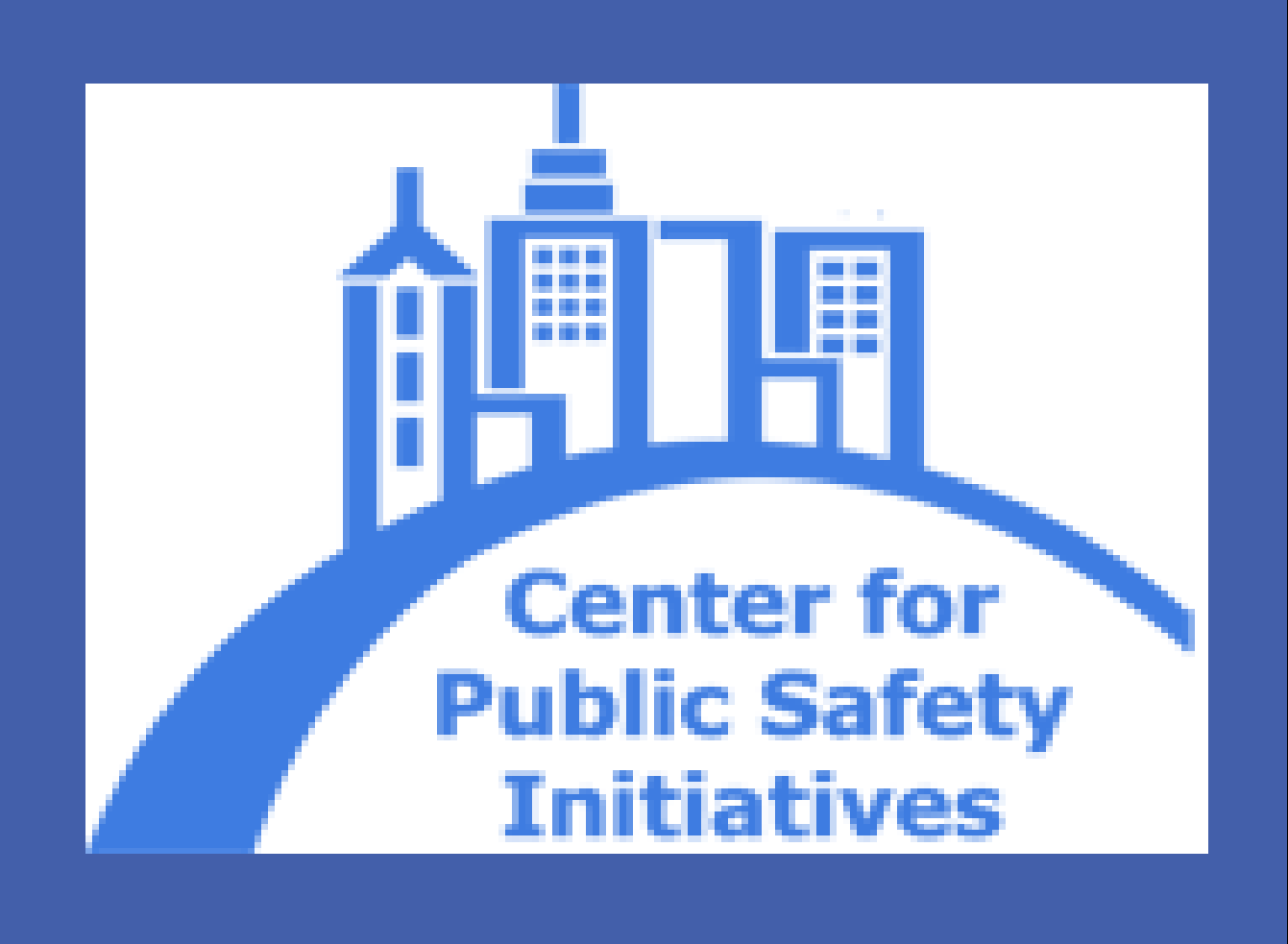

provide

**www.PosterPresentations.com**

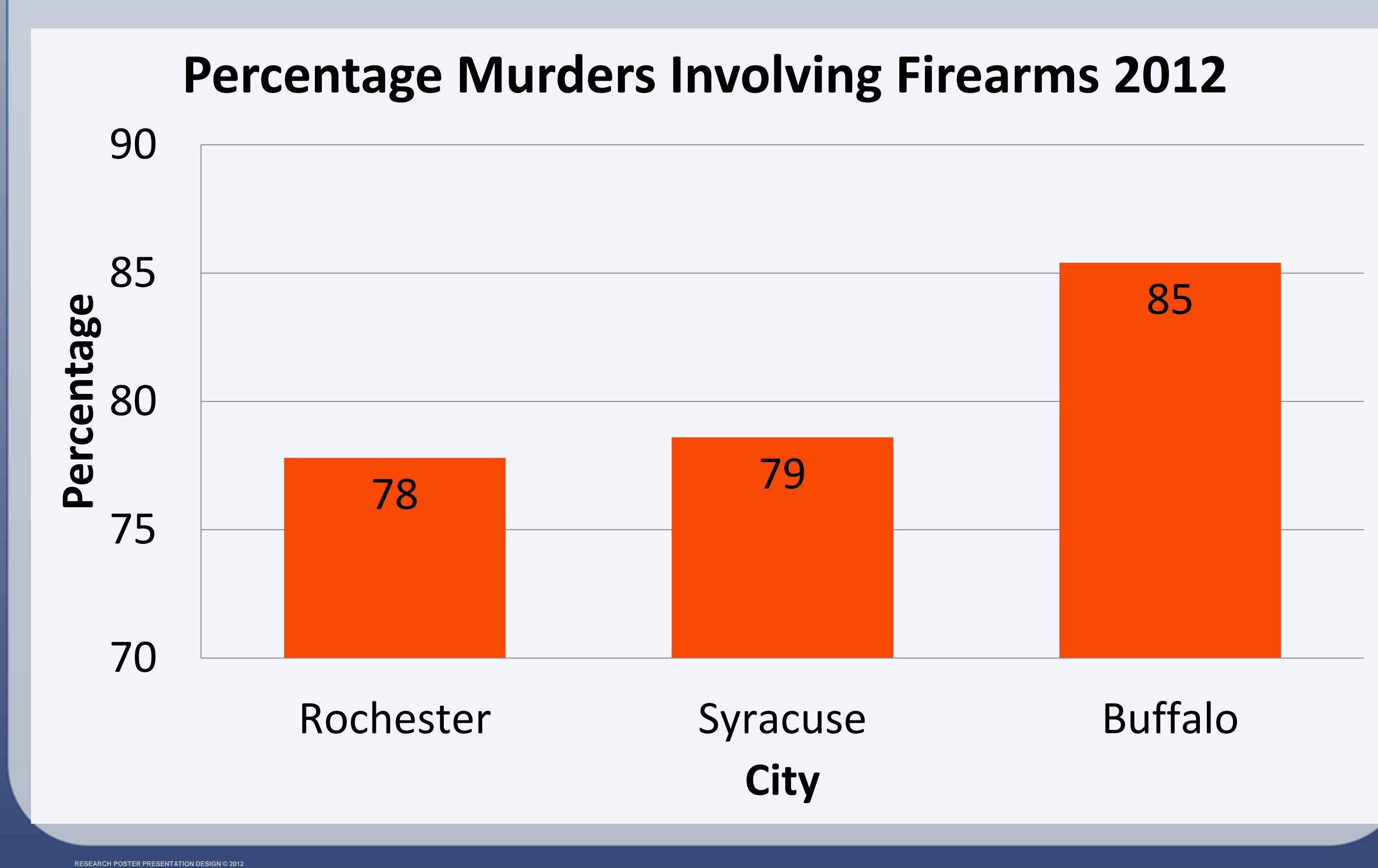

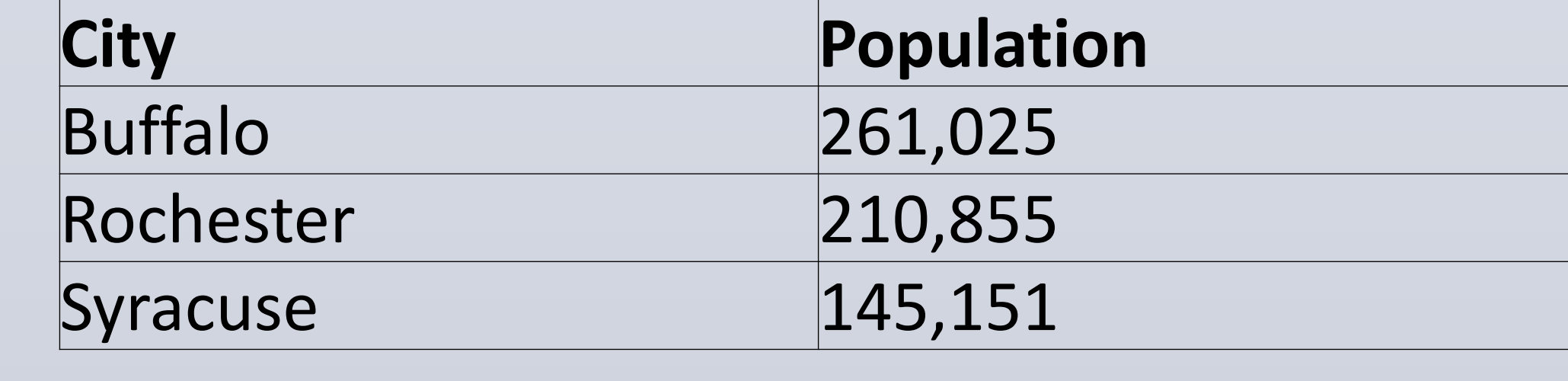

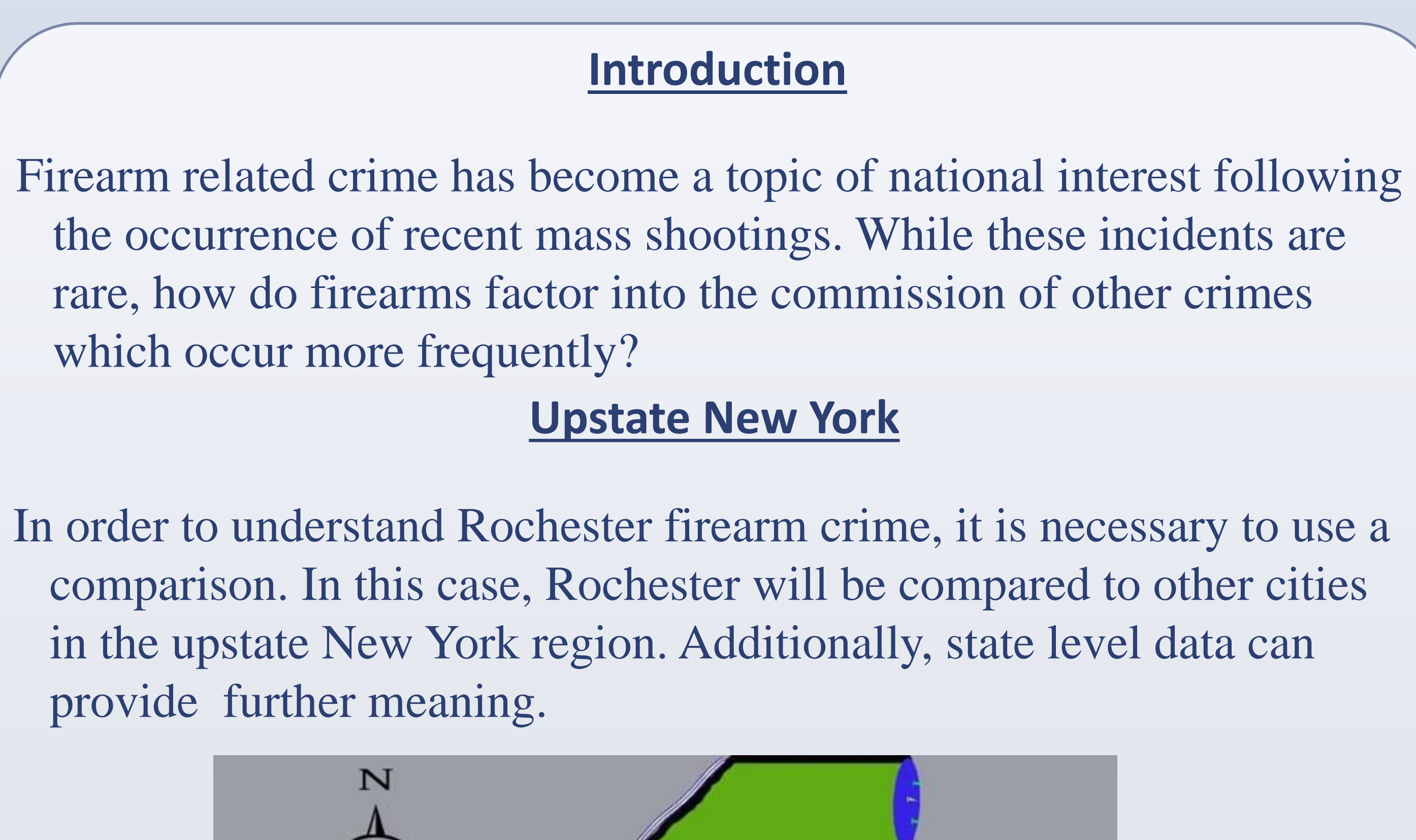

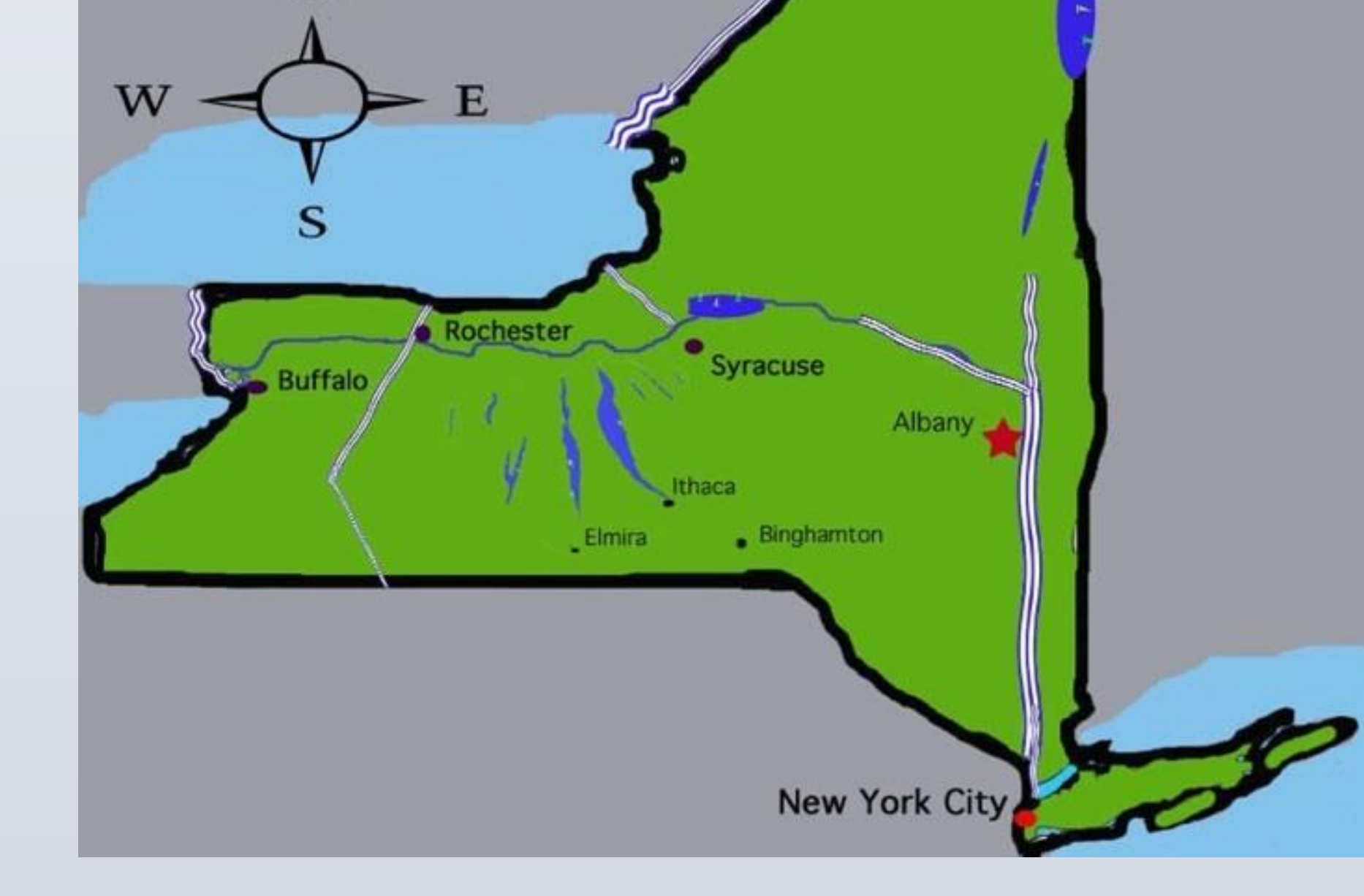

Robberies in Rochester were more likely to involve a firearm than in the other two New York Cities. Overall, in none of the cities or states did even half of the reported robberies involve the use of firearms.

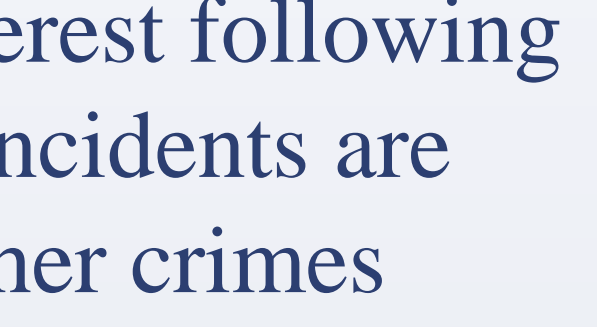

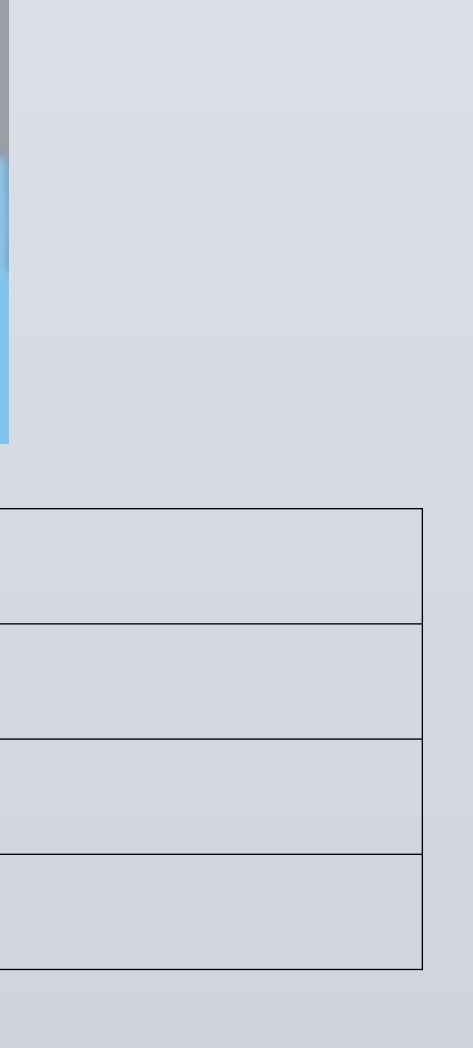

#### **Robbery**

As one might expect, firearms are often utilized in murder. Firearms are used in a higher percentage of murders than in any other examined crime.

### **Murder**

Of all examined crimes, aggravated assaults are least likely to involve firearms. Rochester has the highest rate of the selected cities, while New York shares the lowest rate among examined states.

#### **Interventions**

Gun violence interventions have been implemented across the country, and many have had positive results. Programs that focus on patrol activities have generally been more effective than those only seeking to disrupt the supply of firearms to criminals. These patrol tactics also typically involve community participation and support. The idea of "Problem-oriented policing" serves as the framework for many of these programs. The goal of POP is to identify root causes of crime and provide law enforcement and social service solutions. It is based on a collaboration between police and their community. These types of programs have had success in Boston (Operation Ceasefire), Stockton (Operation Peacekeeper), Kansas City, Indianapolis, and numerous other cities. The successful results of these interventions suggest that a similar program could benefit the Rochester

community.

#### **References**

Crime, Arrest and Firearm Activity Report. Division of Criminal Justice Services Office of Justice Research and Performance.

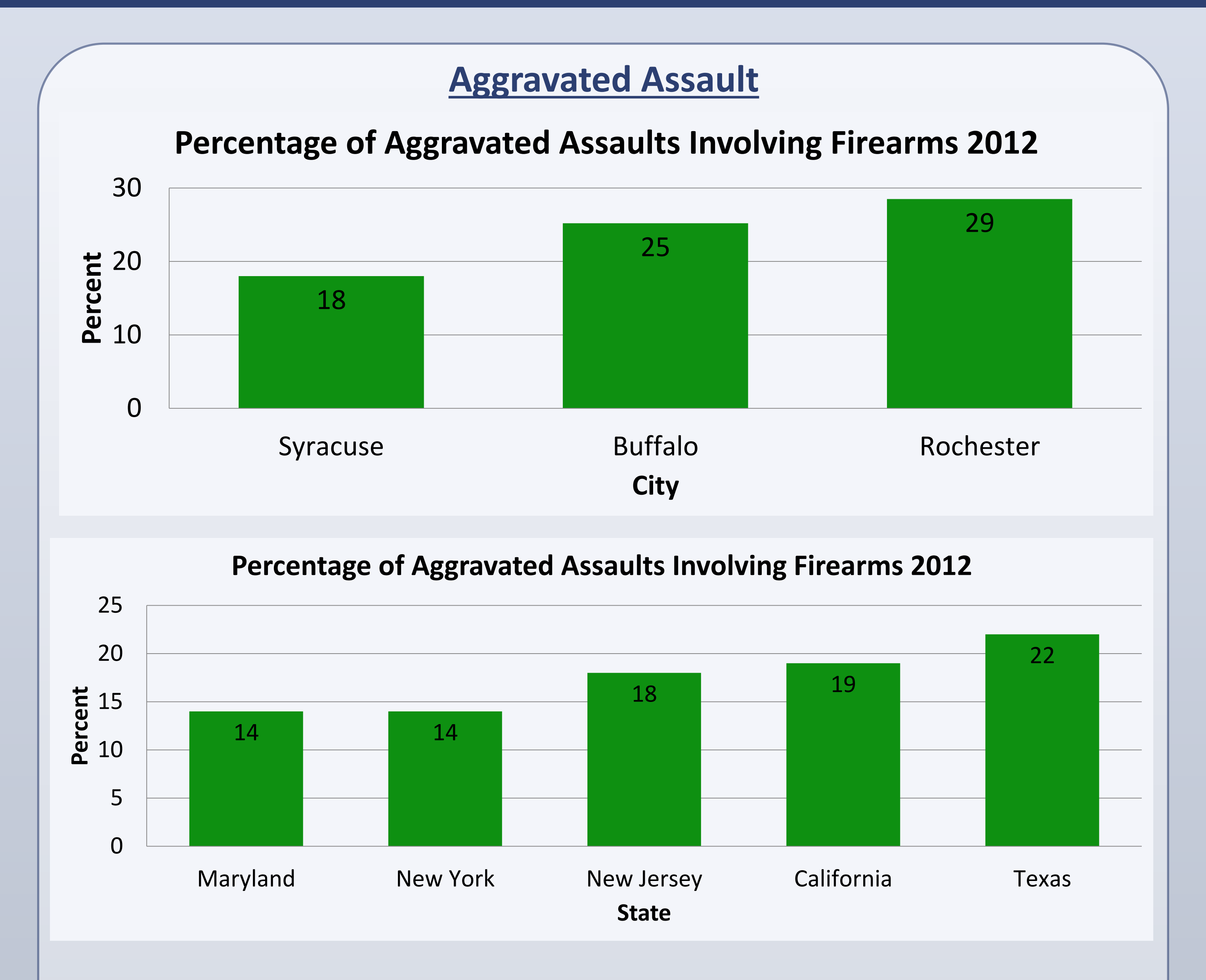

United States Department of Justice, Federal Bureau of Investigation. (2013). Uniform Crime Reports.

**Center for Public Safety Initiatives** 

## Center For Public Safety Initiatives

# Karyn Bower Firearm Related Crime

In the three New York cities, at least three quarters of all murders involve the use of a firearm. It is interesting to note that in all of New York State, only 57 percent of murders involve a firearm. This rate is relatively low compared to the rates of the other states.

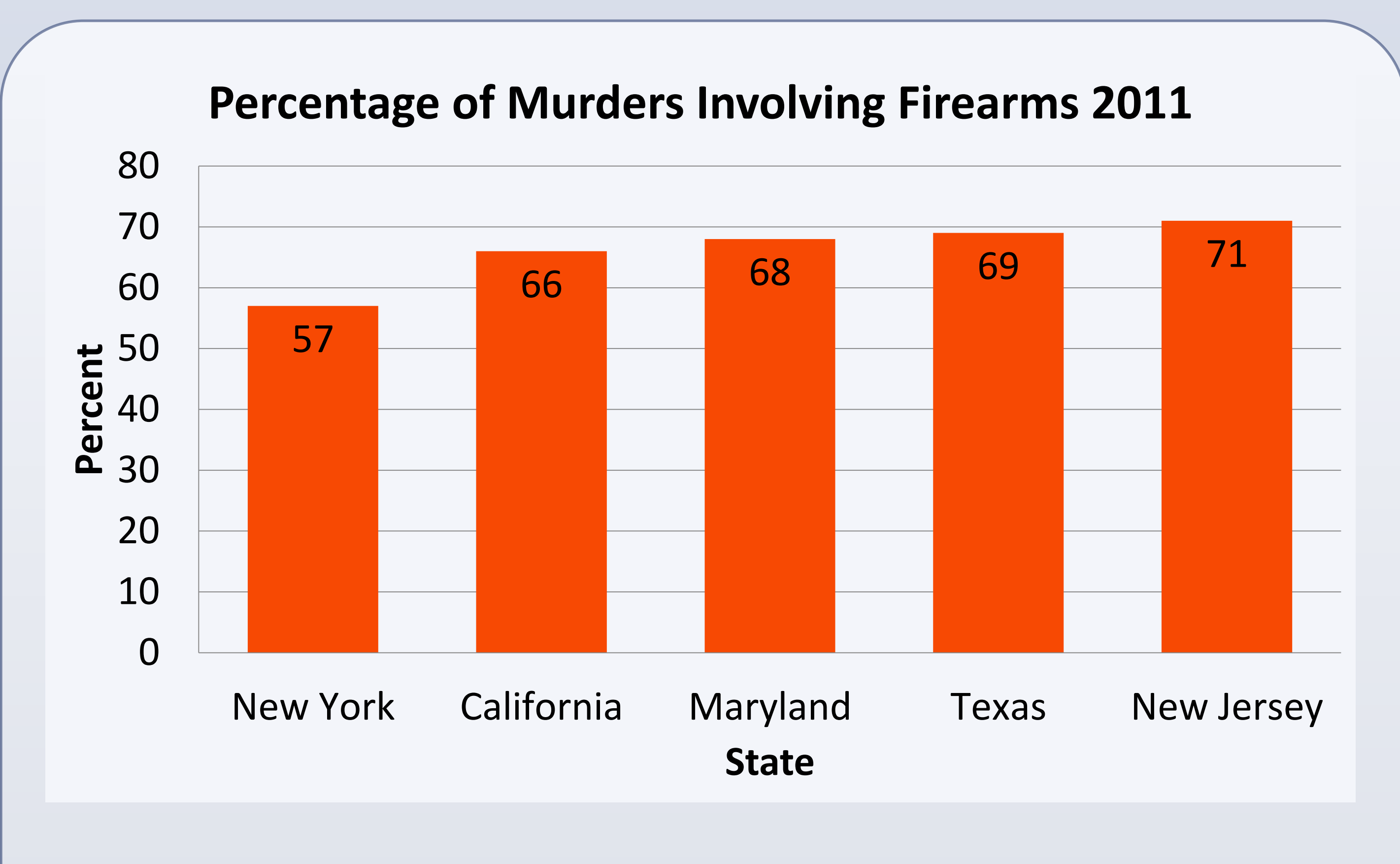

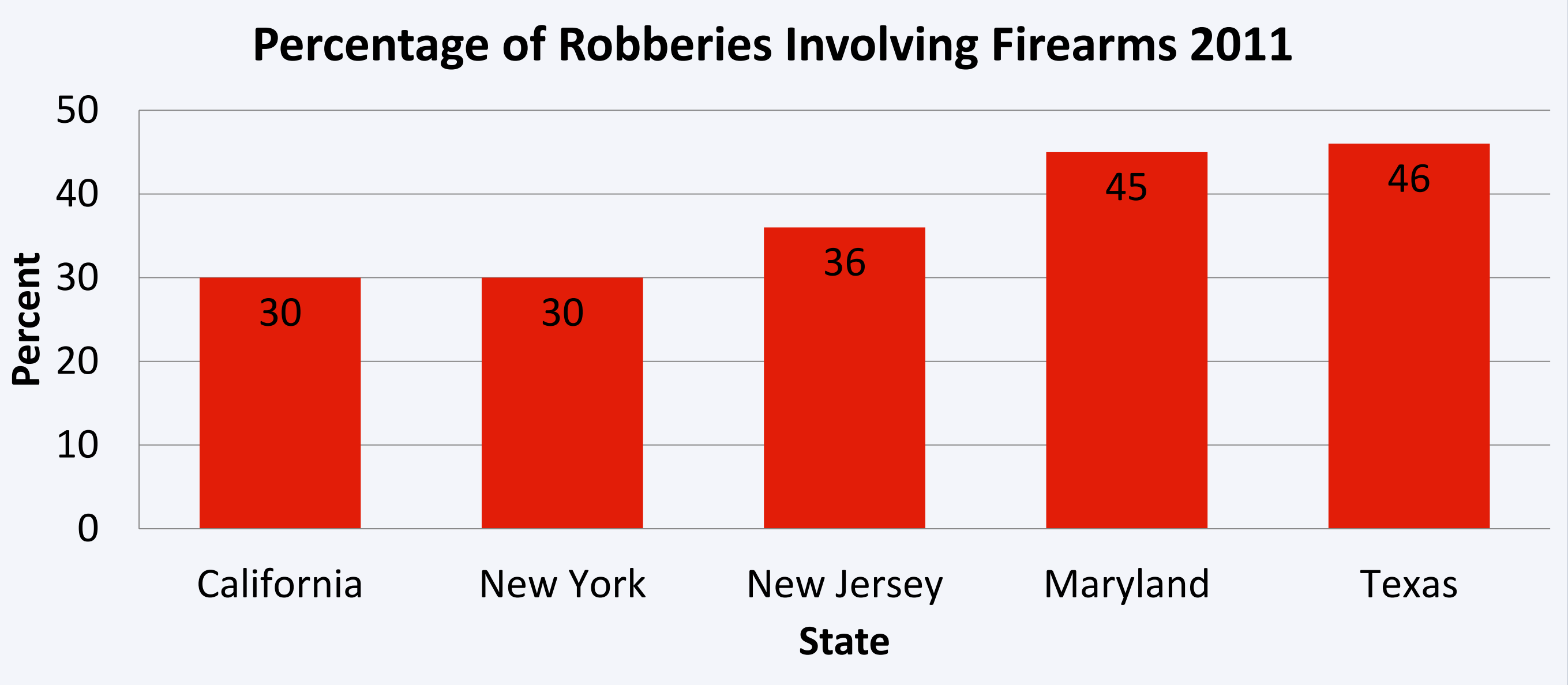

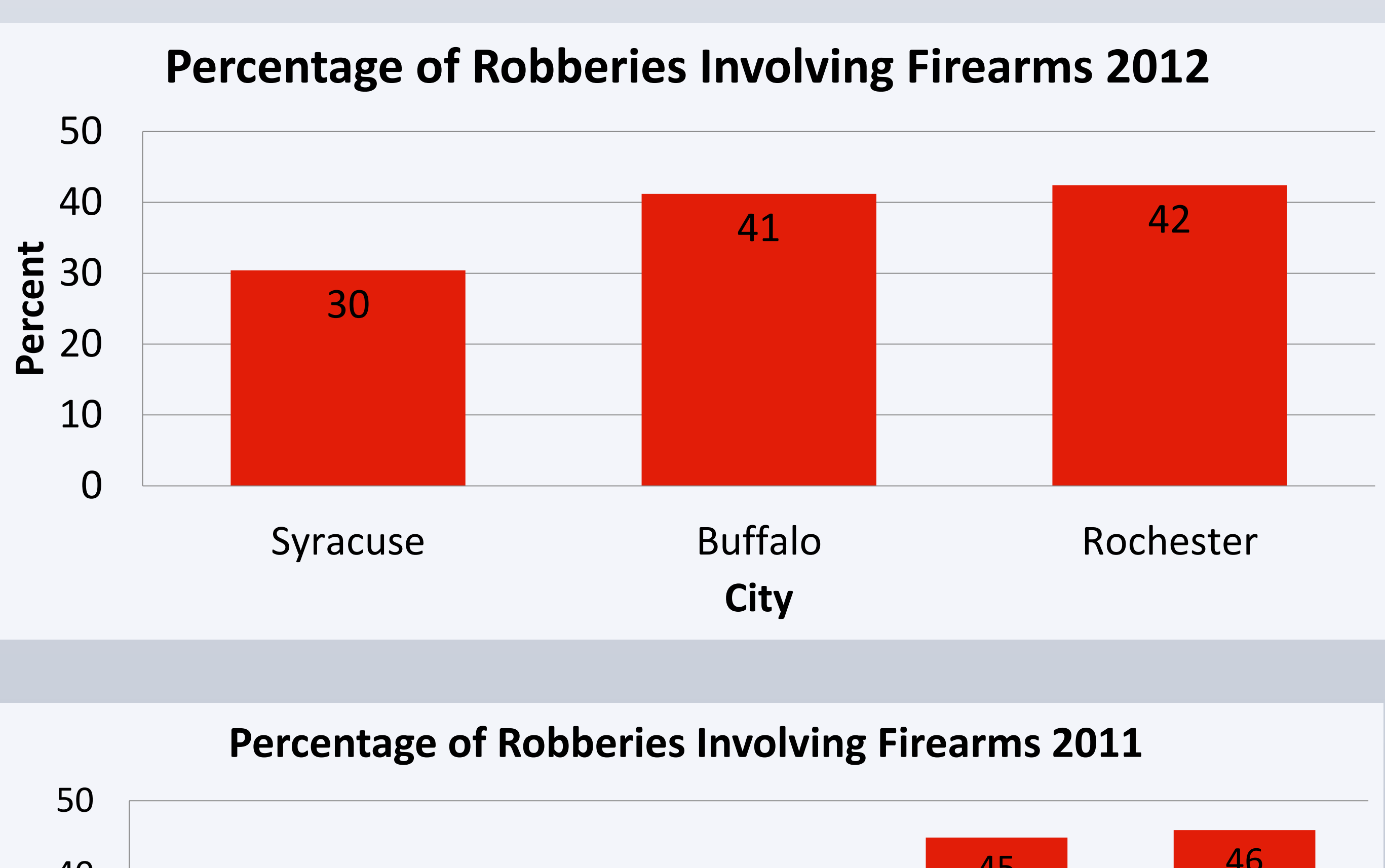

US Census 2011 Estimates